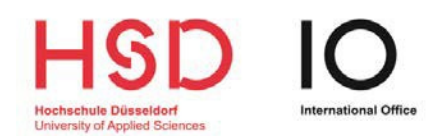

# **Checkliste für die Bewerbung über uni-assist**

# **1. Vor der Bewerbung**

### **Hochschulzugangsberechtigung**

Ich habe meine Hochschulzugangsberechtigung geprüft.

**Link**: [www.anabin.kmk.org](http://www.anabin.kmk.org/)

### **Voraussetzung für den Studiengang**

Ich habe mich über die Voraussetzungen für meinen gewünschten Studiengang informiert.

**Link**:<https://www.hs-duesseldorf.de/studium/angebot>

#### **Bewerbungsverfahren**

Ich habe mich über das Bewerbungsverfahren und über die Bewerbungsfristen informiert.

**Link**: [http://www.hs-duesseldorf.de/bewerbung\\_international](http://www.hs-duesseldorf.de/bewerbung_international)

### **Zulassungsbeschränkter Bachelorstudiengang**

Ich habe mich über das DoSV informiert und mich auf [www.hochschulstart.de](http://www.hochschulstart.de/) registriert.

**Link**: [http://www.hs-duesseldorf.de/bewerbung\\_international](http://www.hs-duesseldorf.de/bewerbung_international)

#### **Bewerbungsunterlagen**

Ich habe mich über die Bewerbungsunterlagen informiert und diese vorbereitet.

Ich habe meine Unterlagen übersetzt und alle Unterlagen amtlich beglaubigen lassen.

**Link**: [http://www.hs-duesseldorf.de/bewerbung\\_international](http://www.hs-duesseldorf.de/bewerbung_international)

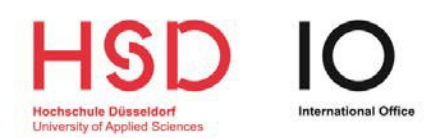

## **2. Bewerbung**

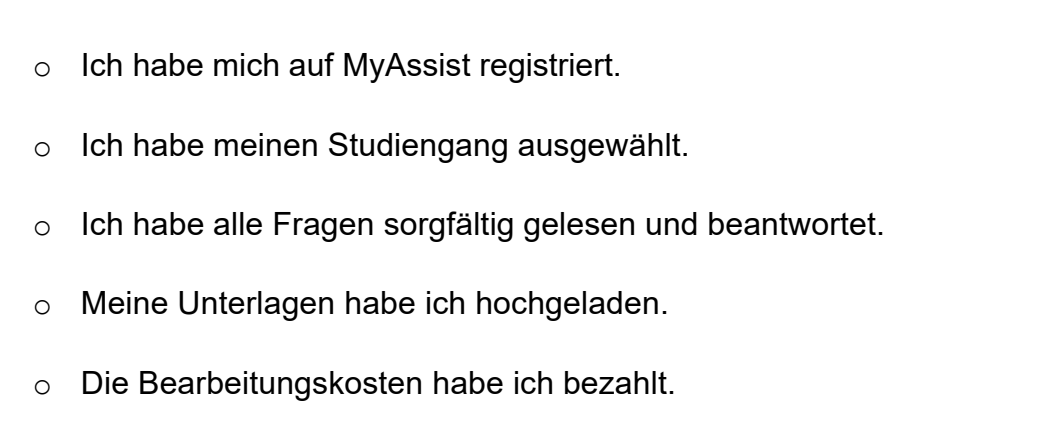

**Link**: https://www.uni-assist.de/

# **3. Einschreibung**

Meine Bewerbung war erfolgreich und ich habe eine Zulassung erhalten!

Ich habe mich in meinem HSD-eCampus Konto eingeschrieben.

**Link**: https://bewerbung.hs-duesseldorf.de